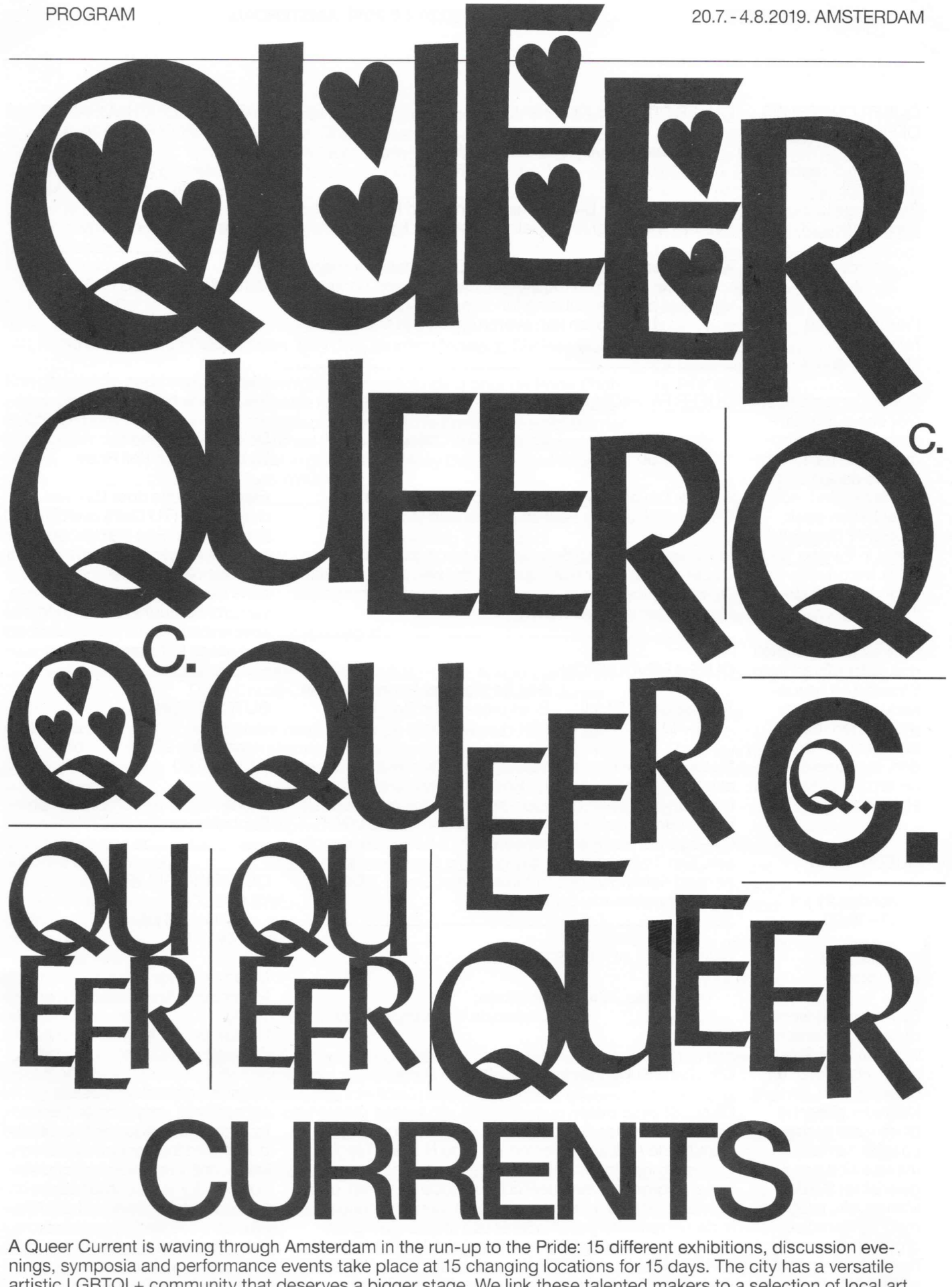

A Queer Current is waving through Amsterdam in the run-up to the Pride: 15 different exhibitions, discussion evenings, symposia and performance events take place at 15 changing locations for 15 days. The city has a versati institutions. In this way we increase the visibility of the community and we create the arts field for both the residents of the city and the national and international visitors.

QUEER CURRENTS

en Pink Istanbul.

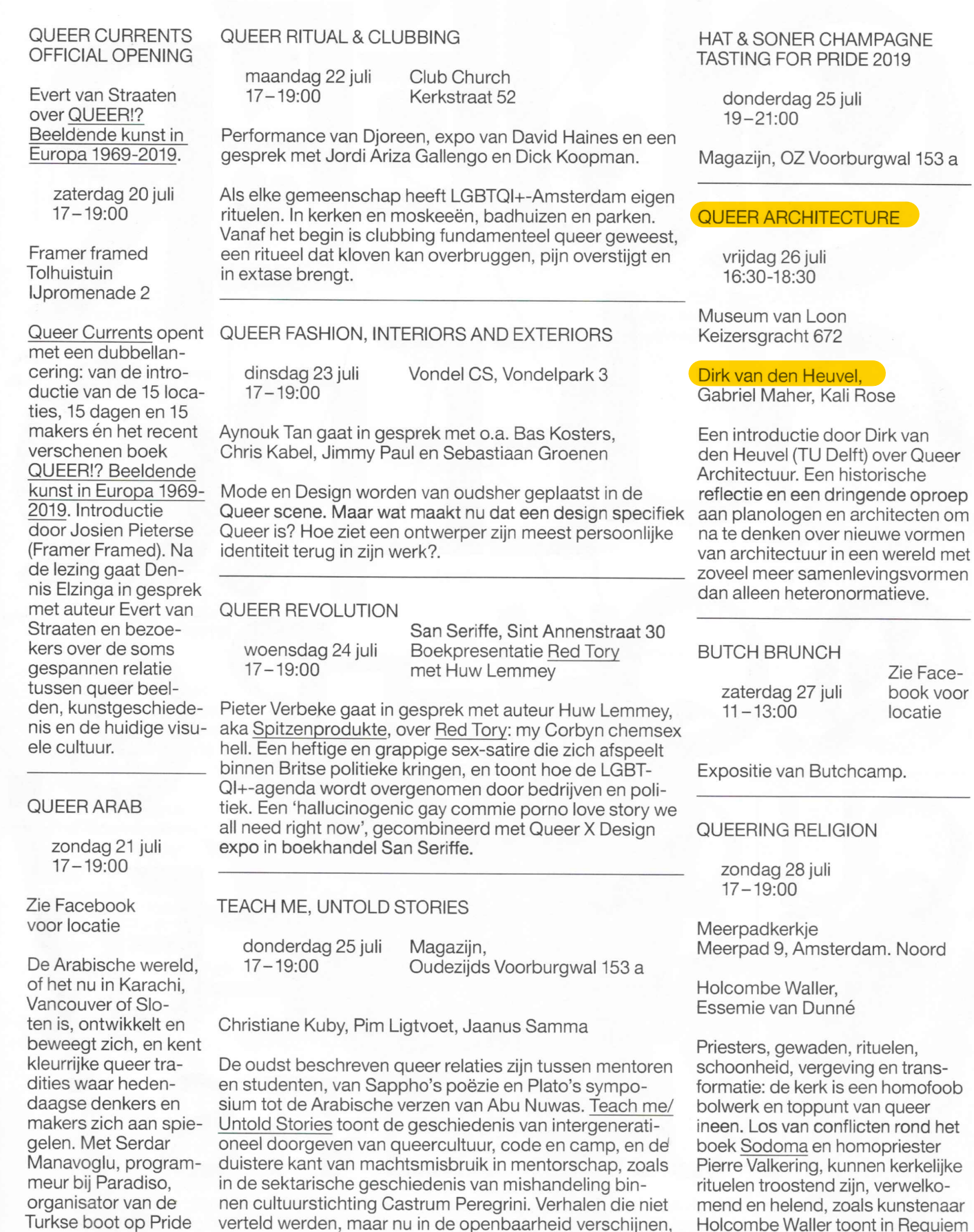

zoals NSFW. A Chairman's tale van Jaanus Samma.

locatie camp.

Zie Facebook voor

**URE** 

## DN.

lam. Noord

rituelen, ng en transen homofoob van queer cten rond het mopriester nen kerkelijke n, verwelko-Is kunstenaar Holcombe Waller toont in Requiem Mass: A Queer Divine Rite.

## **PROGRAM**

QUEER WAKANDA werd geschreven samen met de acteurs uit originele tek-Het thema van Amsterdam Pride LGBTQI+ AFROis dit iaar Remember the Past, sten van William Shakespeare, Tom Lanoye, Anton Tsje-**FUTURISMS** chov, Antonin Artaud, Martin Luther King Jr., Maria Cecília create the Future om de Stone-Nachtergaele, Tennessee Williams en Marilyn Monroe. wall Riots (die in 1969 plaatsvonmaandag 29 juli den in NYC) te herdenken. Deze  $17 - 19:00$ opstand vormt een markeerpunt **TRANSITION TRANSCEND** in de geschiedenis van de LHBT-**OBA Oosterdok** QI+-beweging: nooit eerder bood Oosterdokskade 143 woensdag 31 juli Lil' Amsterdam de gemeenschap in groten getale  $17 - 19:00$ Koninklijke wachtkamer zulke stevige weerstand aan de Ira Kip, Jimmy Robert, Stationsplein politie die het op ze gemunt had. Gitta Jagessar, Dounia Wereldwijd zijn deze rellen een Jari, Raisa Sambo Chris Rijksen, May Day, Jennifer Hopelezz, Chelsea Williams baken geworden voor LHBT-QI-demonstraties, resulterend in Een gesprek over de Joeri Kempen geeft een rondleiding door de Pride Photo de PRIDE. ervaringen van queer Award expositie Remember the Past, Create the Future PoC's, en homofobe in Lil' Amsterdam en een talk de Koninklijke wachtkamer imperialistische erfevan het Centraal Station; Transketeer en kunstenaar Chris NAAKT nissen. Rijksen gaat in gesprek met May Day, Jennifer Hopelezz en Chelsea Williams. zondag 4 augustus  $17 - 19:00$ **GENDER MONOLOGUES CRUISING** donderdag 1 augustus Zie Facebook 17-19:00 Artist talks and Q&A voor locatie dinsdag 30 juli 19:00-21:00 Queer diner  $17 - 19:00$ 21:00-03:00 Queer Current Party Expositie van Eduardo Leon Herrera/Avoidstreet. De Hallen Oumuamua, Asterweg 15 Hannie Dankbaarpassage 47 Arnoud Holleman, Bart Julius Peters, Nikola Lamburov, QUEER CURRENTS CREDITS Daan Couzijn, Fabian Landewee, Richard John Jones Diana Blok, Organisatie Andrea van Pol Amsterdam heeft een lange en rijke schaduwgeschiedenis van pleinen, bosjes, parken, openbare toiletten en Bob van Toor **Gender Monologues** stegen. De plaatsen die iedere Amsterdammer kende, Gijs Stork is een interactieve met gespeelde walging of spanning, worden vervanmedia-installatie van gen voor digitale sites. Auteur Bob van Toor spreekt over Advies Diana Blok. Ze daagt die schaduwgeschiedenis, en met de kunstenaars en bezoekers. Aansluitend diner en Queer Currents Party. onze historische en Angelo Tromp culturele beperkingen **Bas Hendrix** rond genderidenti-Léon Kruijswijk teit op zes schermen QUEER SWEAT Raisa Sambo uit. In Gender Monologues nodigt de vrijdag 2 augustus Grafisch ontwerp kunstenaar zes Bra- $17 - 19:00$ ziliaanse en Neder-**Bart de Baets** landse acteurs uit om De School teksten uit te voeren Dr. Jan van Breemenstraat 1 Fotografie die oorspronkelijk zijn geschreven voor ico-In Sweat verkennen zes kunstenaars de atletische ruimte Jan Willem Kaldenbach nische personages van de sportschool, waar conventies over het geïdealien figuren van het seerde lichaam, mannelijkheid en vrouwelijkheid gevormd Mogelijk gemaakt door andere geslacht. Het worden; en waar we performances geven van onszelf. publiek zal bekende Gemeente Amsterdam gezichten ontdekken Bos Ice-Tea onder veronderstelde CANAL PRIDE STOP IN THE NAME OF LOVE 3 Layers Foundation fictieve identiteiten. Oumuamua waarbij de beperkinzaterdag 3 augustus gen van het geslacht  $12 - 18:00$ via de verbeelding Gemeente worden overschre-Prinsengracht (all of it)

den. De dramaturgie

3 Layers Foundation

 $\hat{z}$  Amsterdam

## **QUEER CURRENTS**

**ART TALKS MUSIC**  $\rightarrow$ **DESIGN**  $\lambda$ **HOSTED**  $\lambda$ **EXHIBITION**  $\lambda$ **GUIDED TOUR**  $\lambda$ FOOD/DRINKS  $\rightarrow$ **PRESENTATION**  $\lambda$ **PERFORMANCES**  $\rightarrow$ 

## by

Andrea van Pol Arnoud Holleman Avoidstreet Aynouk Tan **Bart Julius Peters**  $\lambda$ **Bas Kosters**  $\lambda$ Bob van Toor  $\mathcal{L}$ Butchcamp  $\lambda$ Chelsea Williams  $\lambda$ Chris Kabel Chris Rijksen Christiane Kuby Cousin Daan Couzijn David Haines Diana Blok Dick Koopman Dirk van den Heuvel Djoreen Dounia Jari  $\lambda$ Eduardo de Leon Essemie van Dunné Evert van Straaten Fabian Landewee **Gabriel Maher** Gijs Stork Gitta Jagessar Holcombe Waller Huw Lemmey  $\lambda$ Ira Kip Jaanus Samma Jennifer Hopelezz Jimmy Paul Jimmy Robert Jordi Ariza Gallengo Kali Rose Luk van Driessche Maison de Faux May Day Nicolaas Veul Nikola Lamburov Pieter Verbeke Pim Ligtvoet Raisa Sambo Richard John Jones **Richard Keloudis** Sander Plug Serdar Manavoglu 3 Layers Foundation OKAY SO YES, I AM QUEER? THAT DOESNT MEAN I'M LOST. OR AM I? OH GOD, I AM! WHERE THE HELL AM I? HELP!

Tekening: Stepan Lipatov